dcFskModem-Arduino (DC 7.5V ~ 25V 전력선 통신 모뎀, Arduino 쉴드 버전)

#### Features

dcFskModem-Arduino제품은 5V동작 아두이노 보드의 쉴드형 모뎀으로 시리얼 **↔** FSK 변환모듈 (FskModem Ver 1.0)을 장착한 제품으로 시리얼 데이터는 FSK신호 형태로 DC 전력선 라인을 통해서 송수신하게 된다. dcFskModem제품과 병렬 연결해서 1:N 통신이 가능한 트리 네트워크를 구성할 수 있고, 모뎀의 동작 상태를 LED로 확인이 가능하다

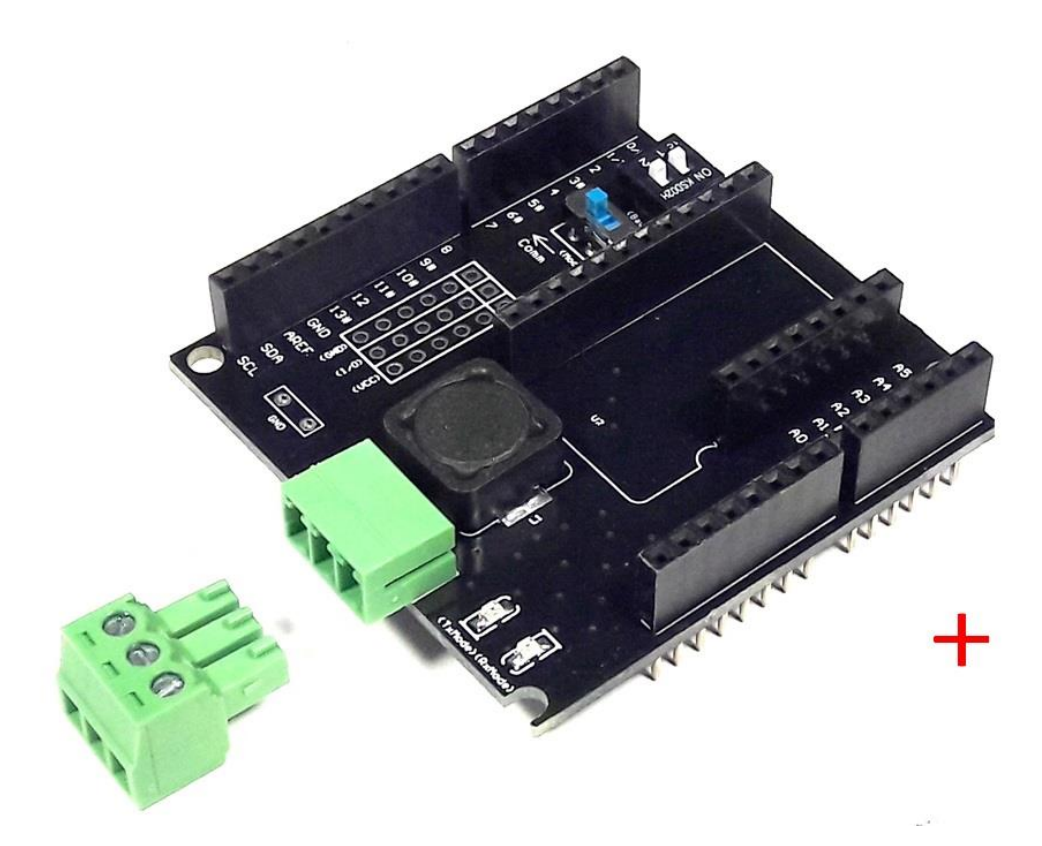

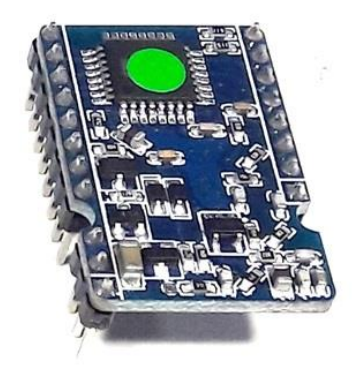

제품사진1(모뎀 전면 + 커넥터)

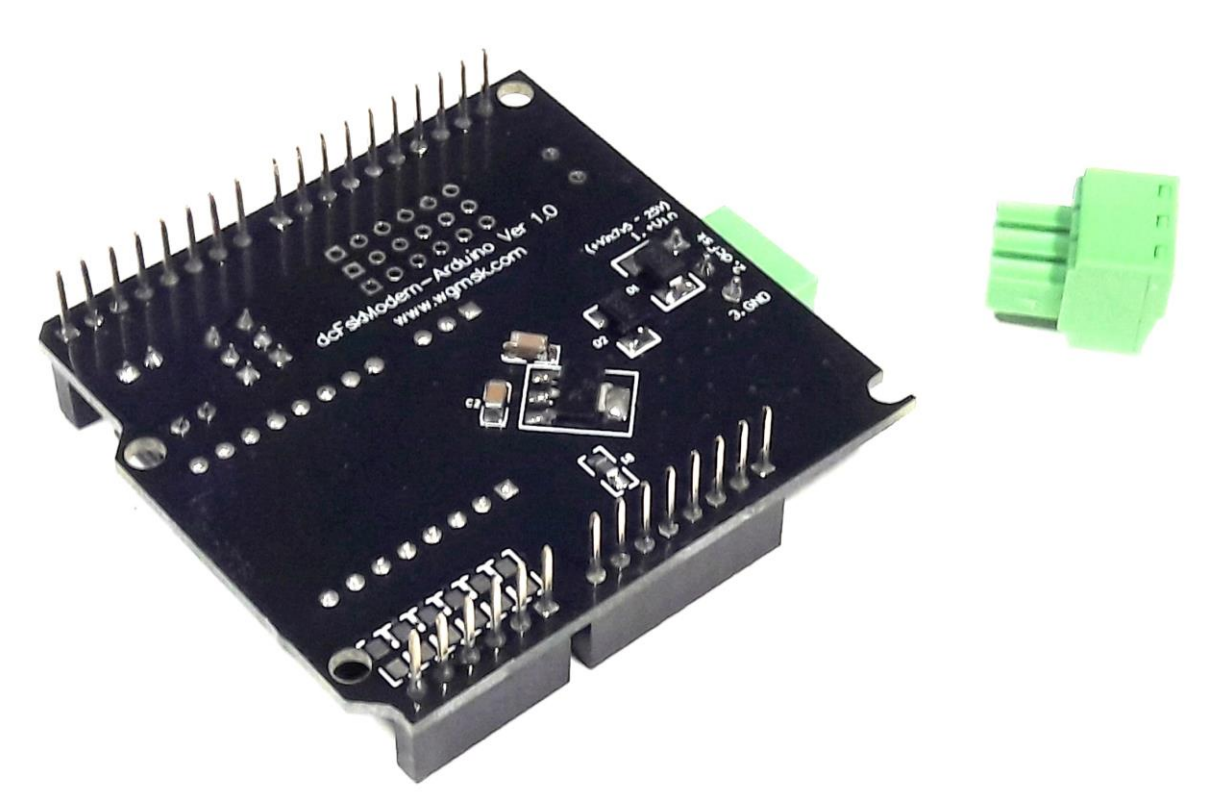

제품사진2(모뎀 후면 + 커넥터)

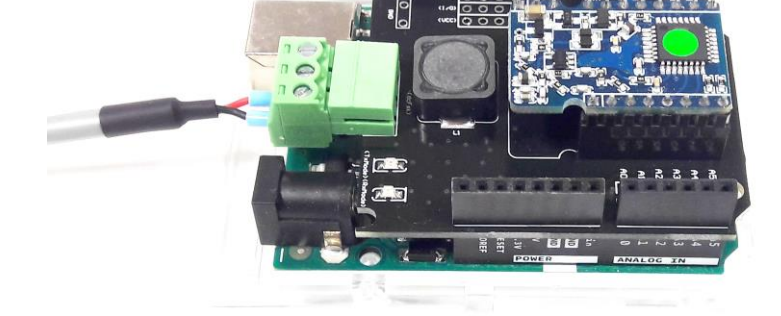

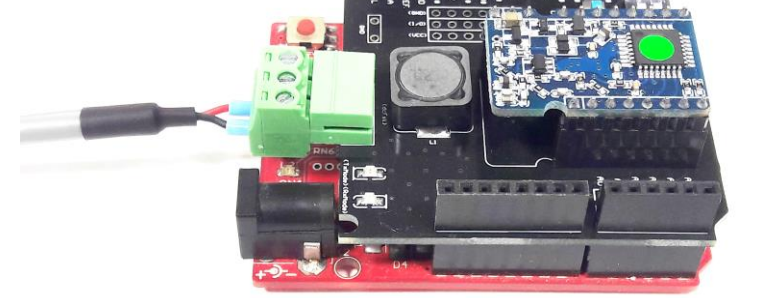

UNO보드에 장착

Leonardo 보드에 장착

## 주요규격

모뎀 주요규격

- 아두이노 쉴드형
- DC(7v5 ~ 25V, typ:12V) 전력선 통신: 트리 네트워크(1:N 통신), 병렬 연결 방식
- LDO(UA78M05IDCYR) 장착( Vin: max 25V, Vout:5.0V @500mA)
- Blocking 다이오드: SS34 @3A, Blocking 인덕터: 220uH @1.2A 내장
- 역전압 입력 보호 다이오드 SS14 장착
- 축적형 리피터(Buffered Repeater)방식: 통신 Delay 발생
- 송신버퍼 Size: 512 Bytes, 수신버퍼 Size: 256 Bytes
- 동작 모드(상태) 확인용 LED: 송신모드 LED(적색), 수신모드 LED(녹색)
- Spread FSK(S-FSK) 통신 방식
- FSK 통신주파수: 307.2KHz @4Vpp 통신
- Half Duplex Communication
- 2 단 BPF 필터 적용으로 노이즈에 강함
- 에러 검출 보정기능: 채널코딩(코드비: 4/10), CRC-16
- DPLL 복조 방식 사용
- DC 전력선 통신 포트: ECH381V-03P(플러그&헤더타입) 커넥터
- DC 전력선 통신 속도: 9600bps 급
- DC 전력선 통신 거리: 3Km 이내
- FskModem 시리얼 통신 설정용 DIP-스위치: 9600 ~ 57600bps, 8N1

# dcFskModem-Arduino 회로도

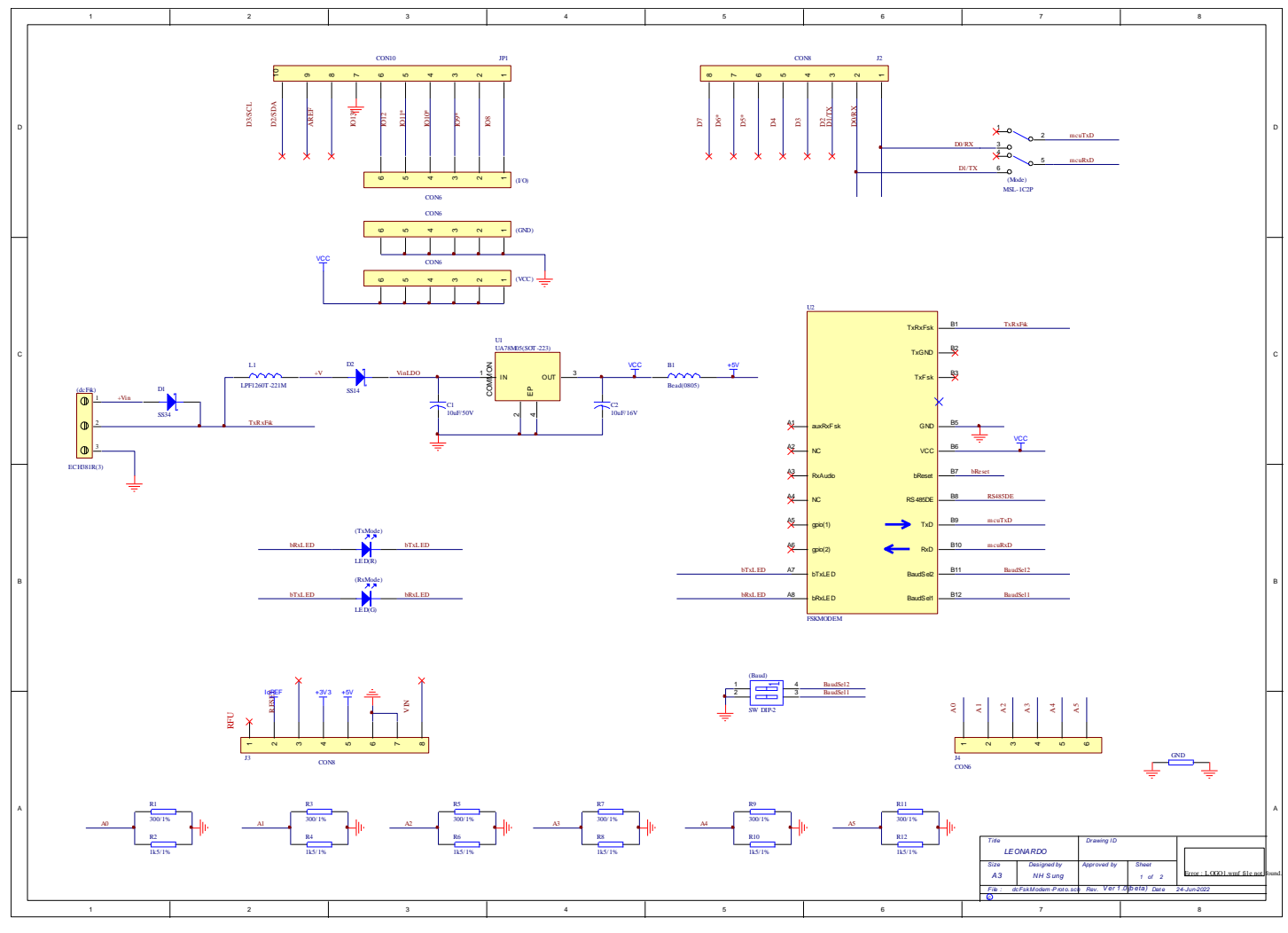

dcFskModem-Arduino 회로도

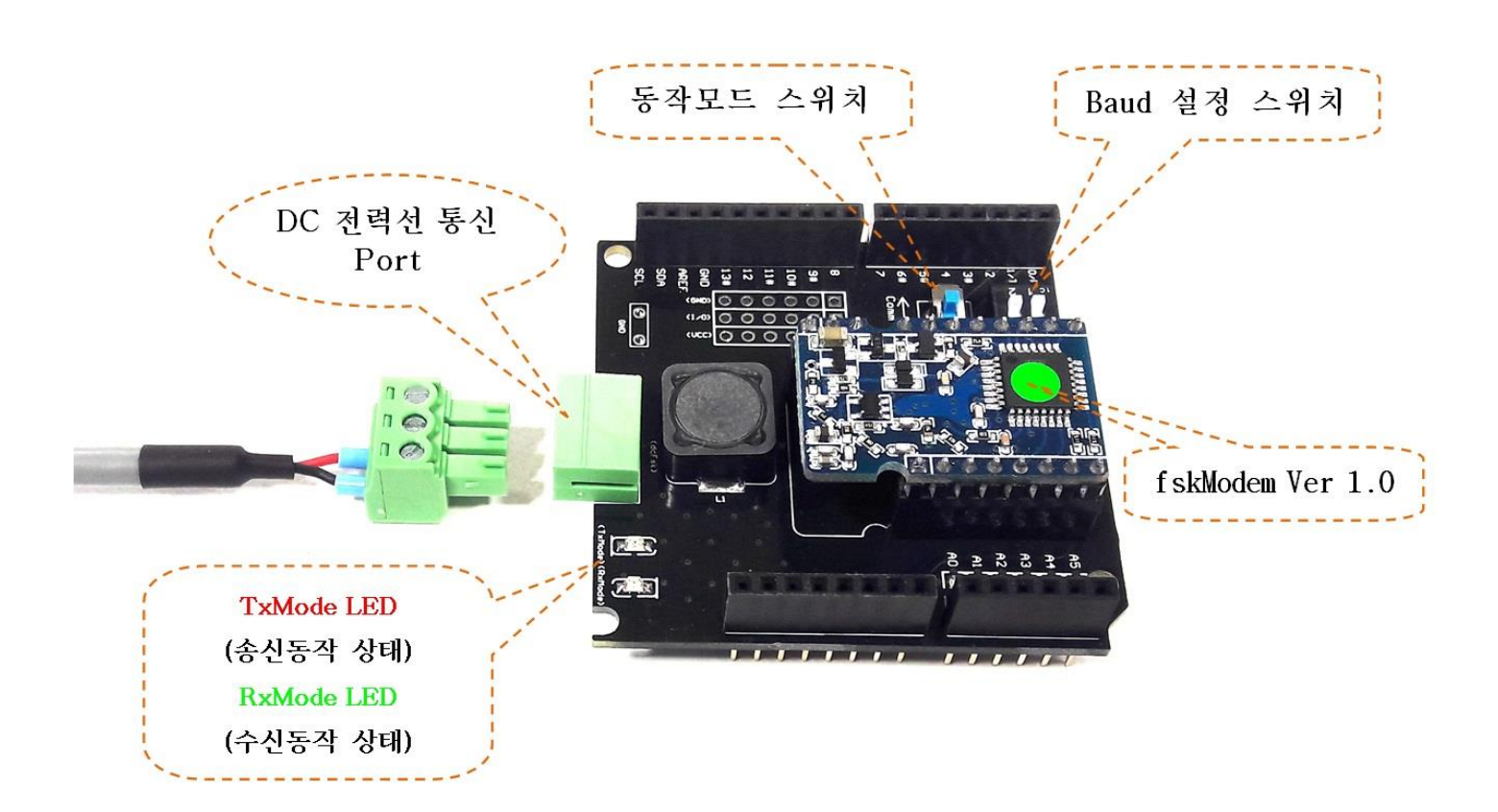

dcFskModem-Arduino 구성

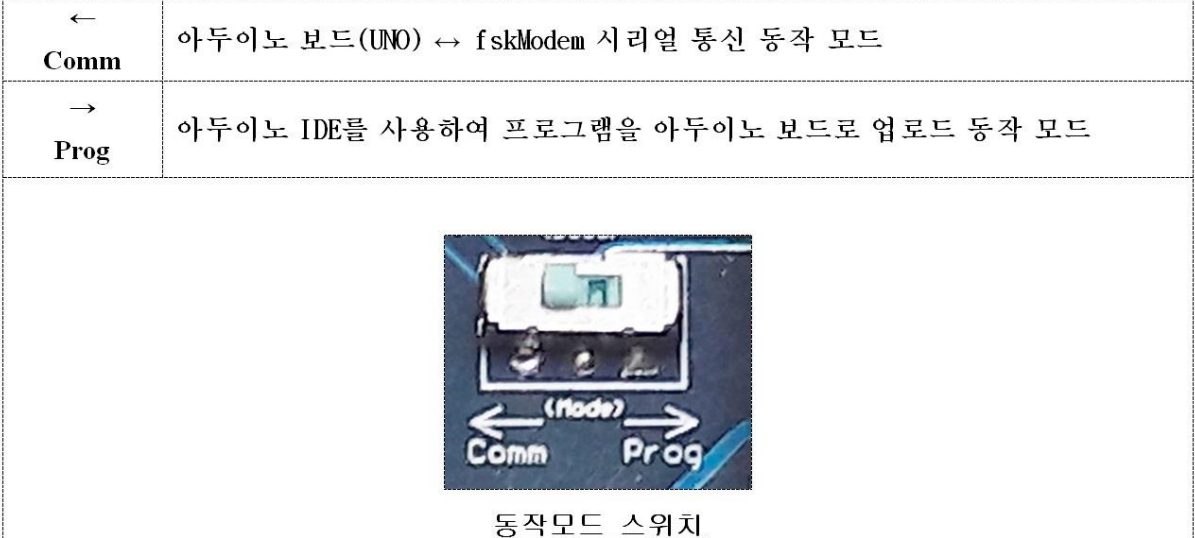

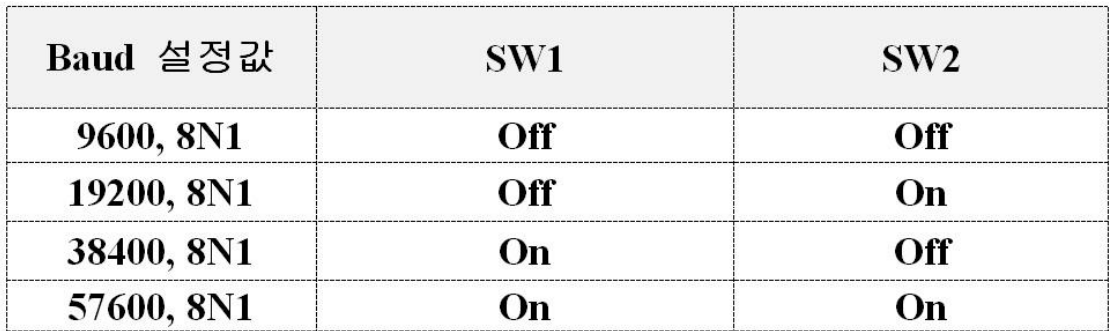

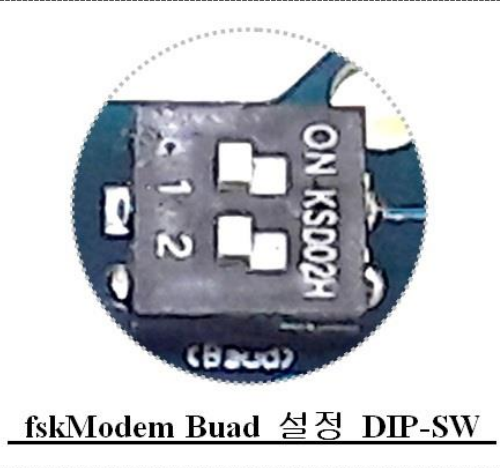

# DC 전력선 통신라인 결선

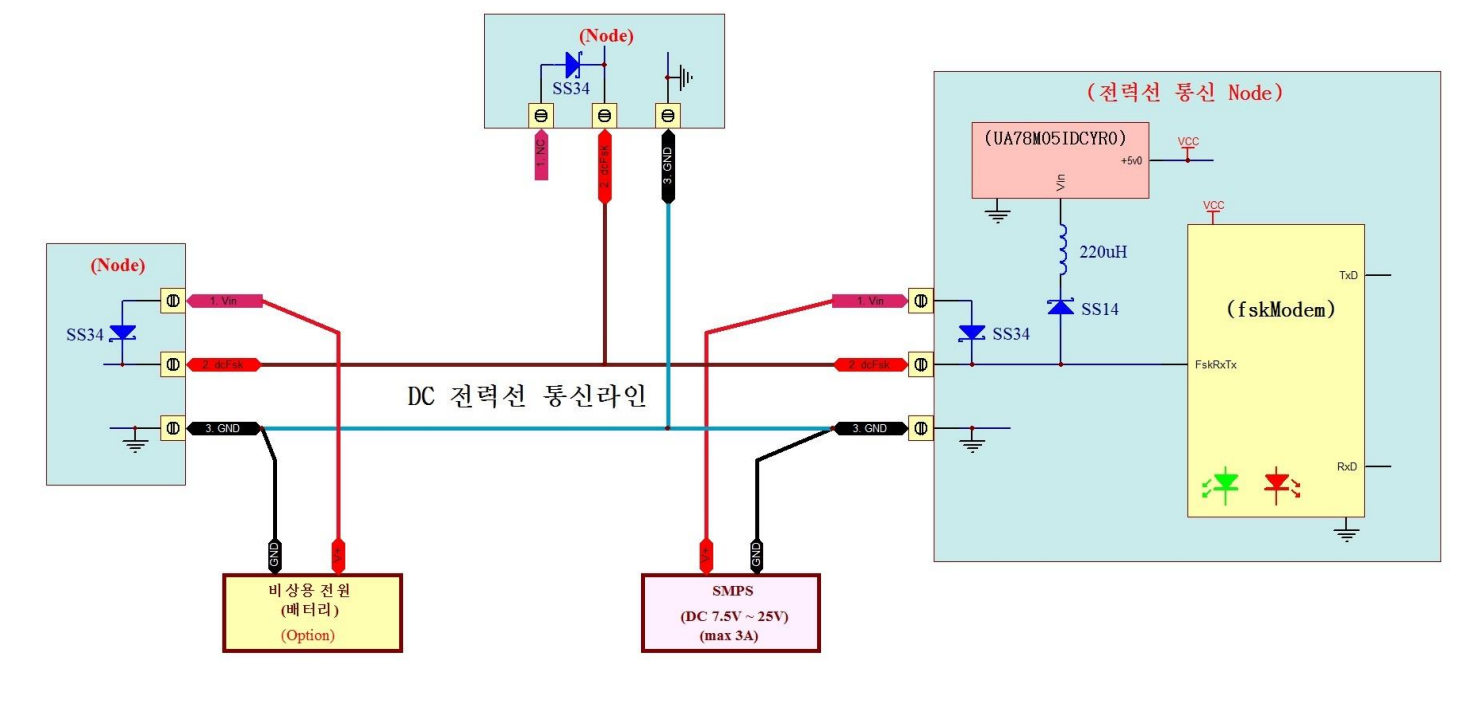

 1) EC381V-03P의 단자(1:Vin, 3:GND) 이용 전원 연결 (※ 주의: 결선시 전원 극성 확인※)

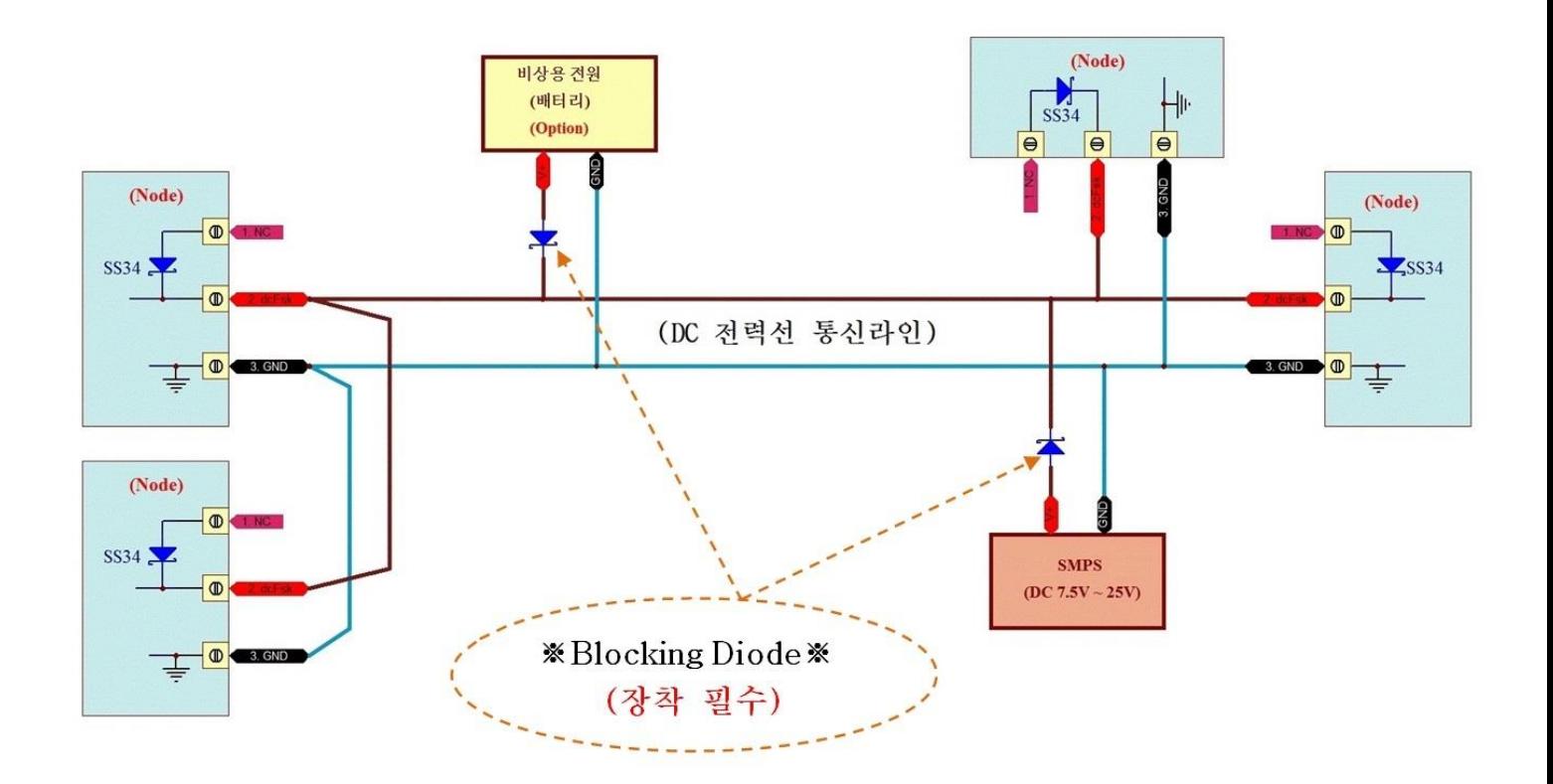

2) 전력선 통신라인 중간에 전원 연결

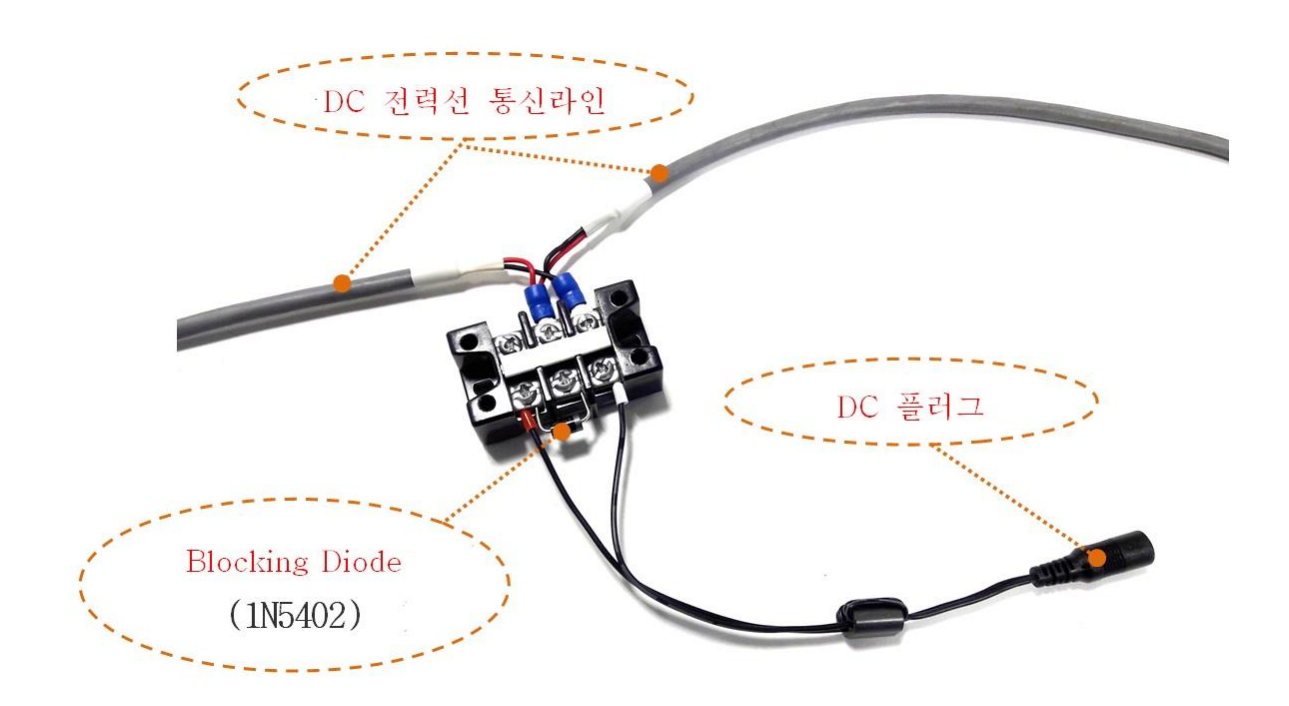

#### DC24V 전력선 통신라인 결선

### (※ 주의: 결선시 전원 극성 확인※)

# 테스트 프로그램 제공

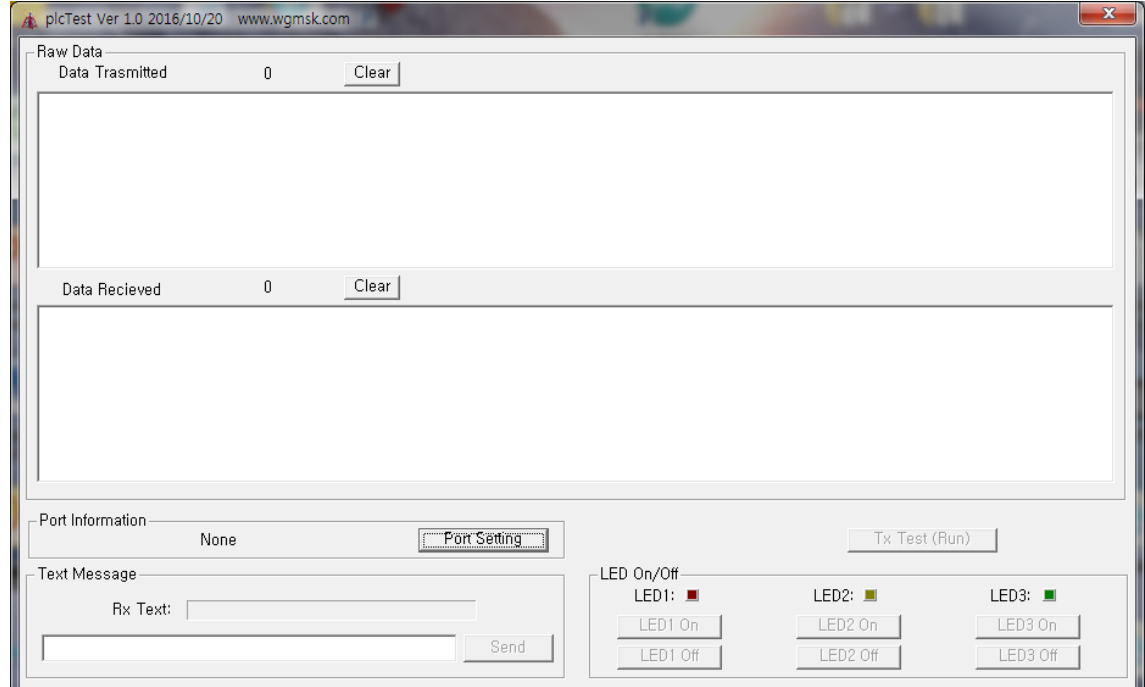

### plcTest.exe(PC용 테스트 프로그램) ver 1.0 초기화면

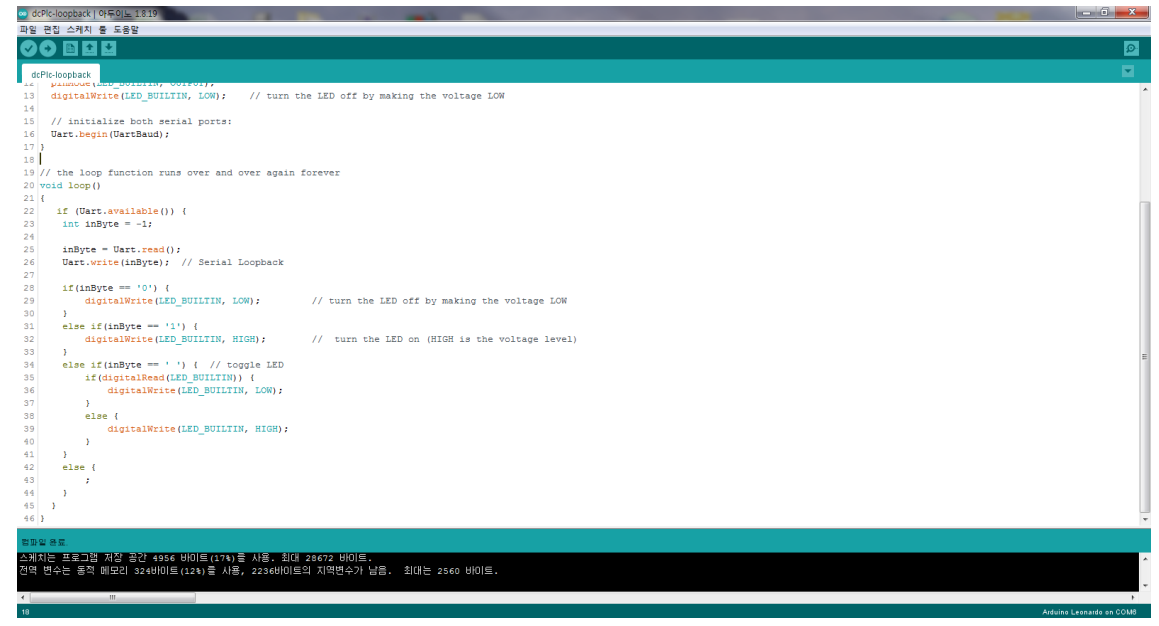

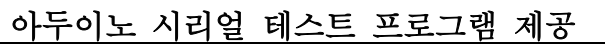

# 소프트웨어 **Loopback(Tx↔Rx) Test** 구성 예

#### **DC** 전력선 통신 관련 상품 ρ

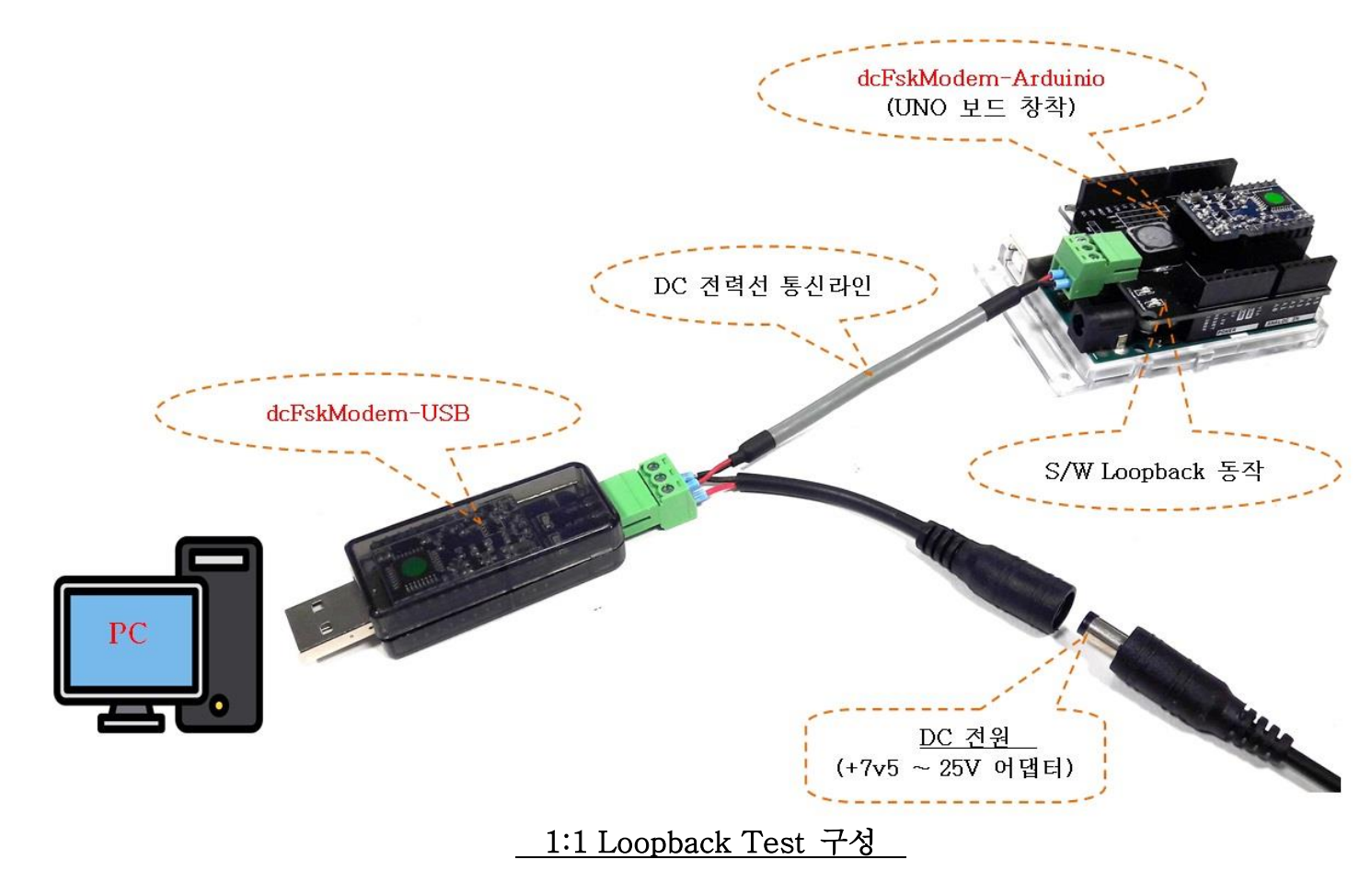

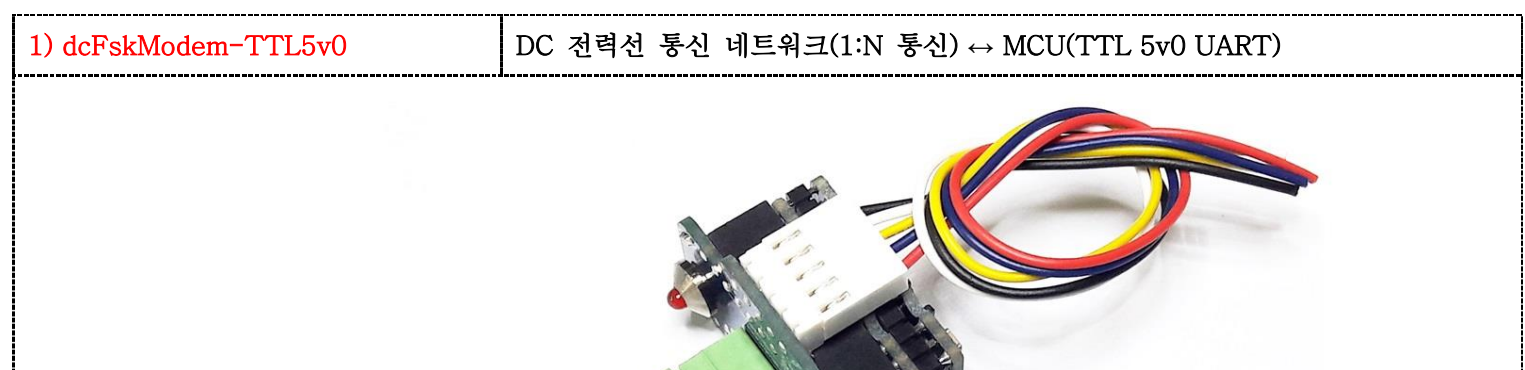

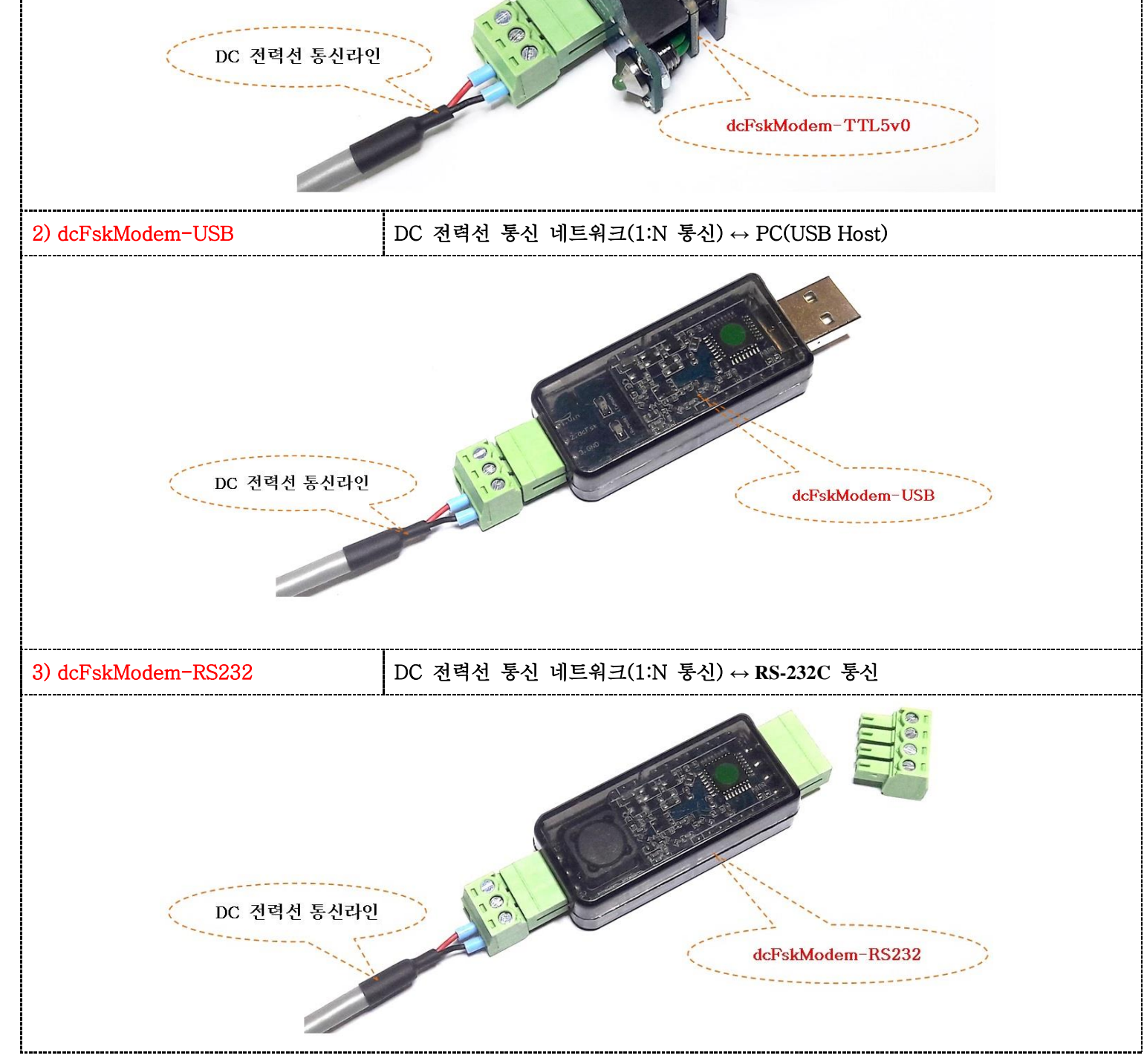

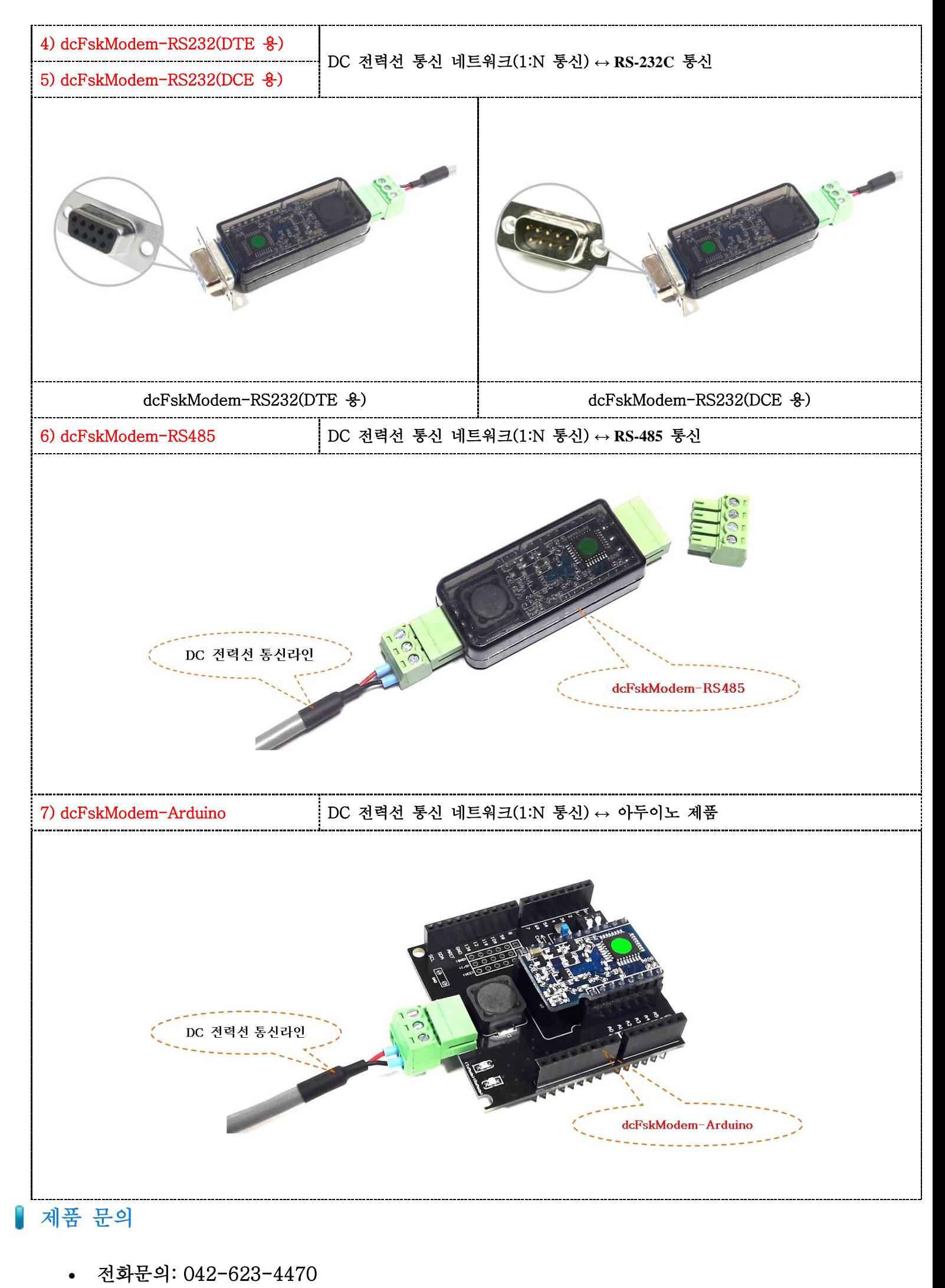

- 전자우편: [rfmodem@wgmsk.com](mailto:rfmodem@wgmsk.com)
- 홈페이지: [www.wgmsk.com](http://www.wgmsk.com/)